# Python basics

Xiao-jiang Li, Ph. D Candidate Department of Geography, UCONN

## Introduction of Python

- **Python is ideal for non-professional programmers**  Easy to learn, and powerful.
- **Python is Scripting language**

 Python interpreter can interpret (rather than compile) and automate the execution of tasks

#### • **Python is for automation** Work with software applications, Microsoft Office

• **Python is for science** Numpy, Pandas, opencv…

## Python applications

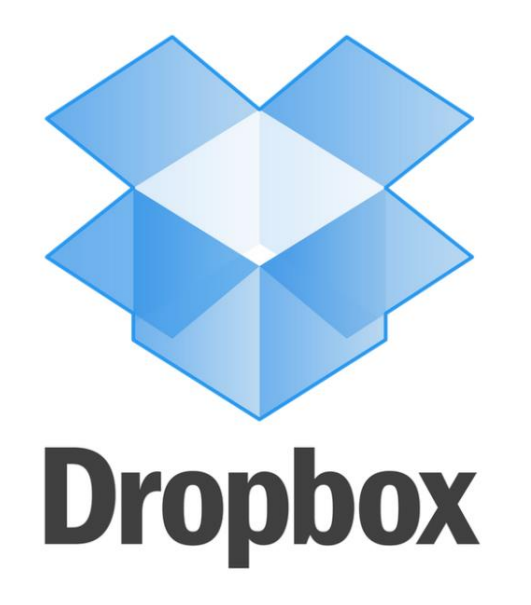

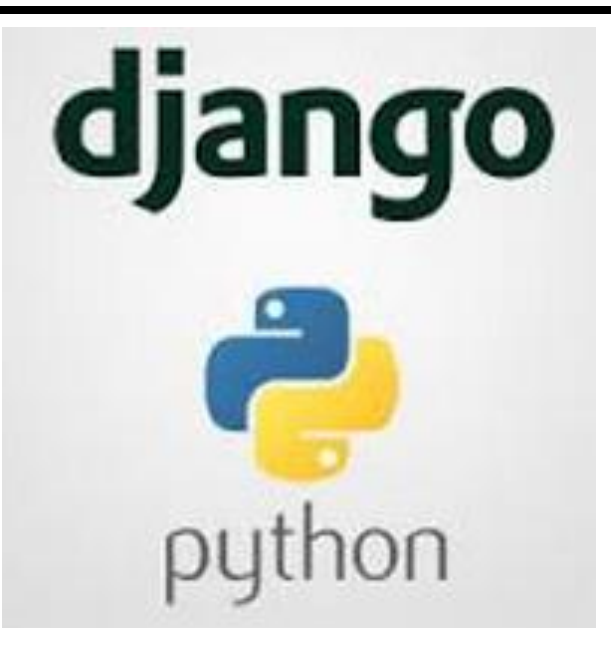

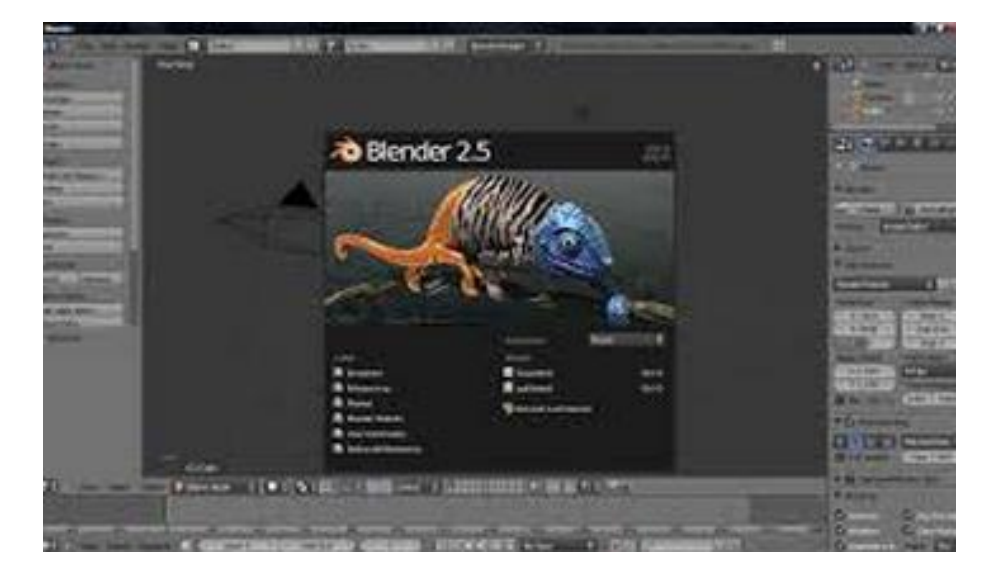

# Python IDE

#### Python official website

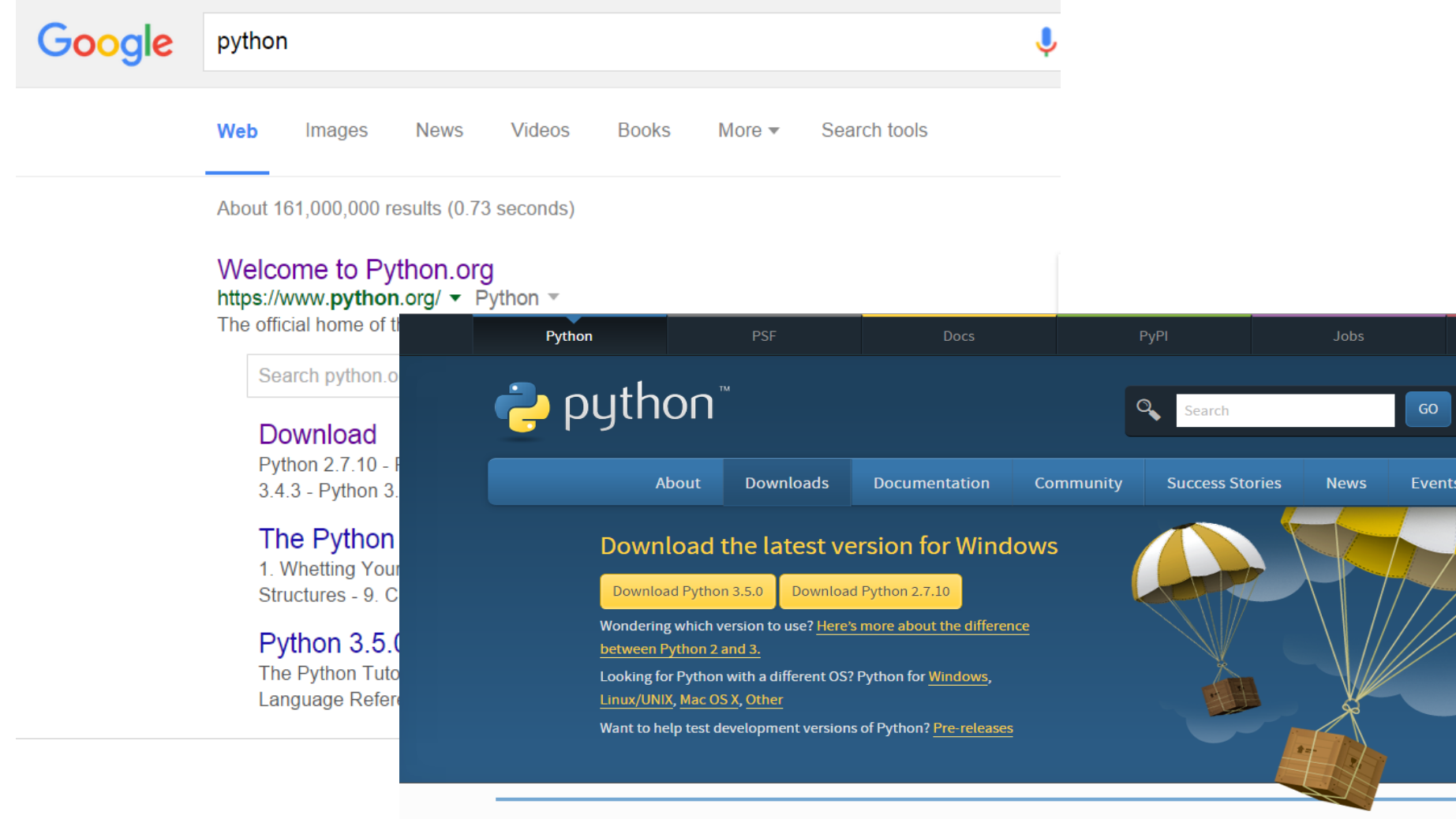

Looking for a specific release?

Python releases by version number:

# Python IDE

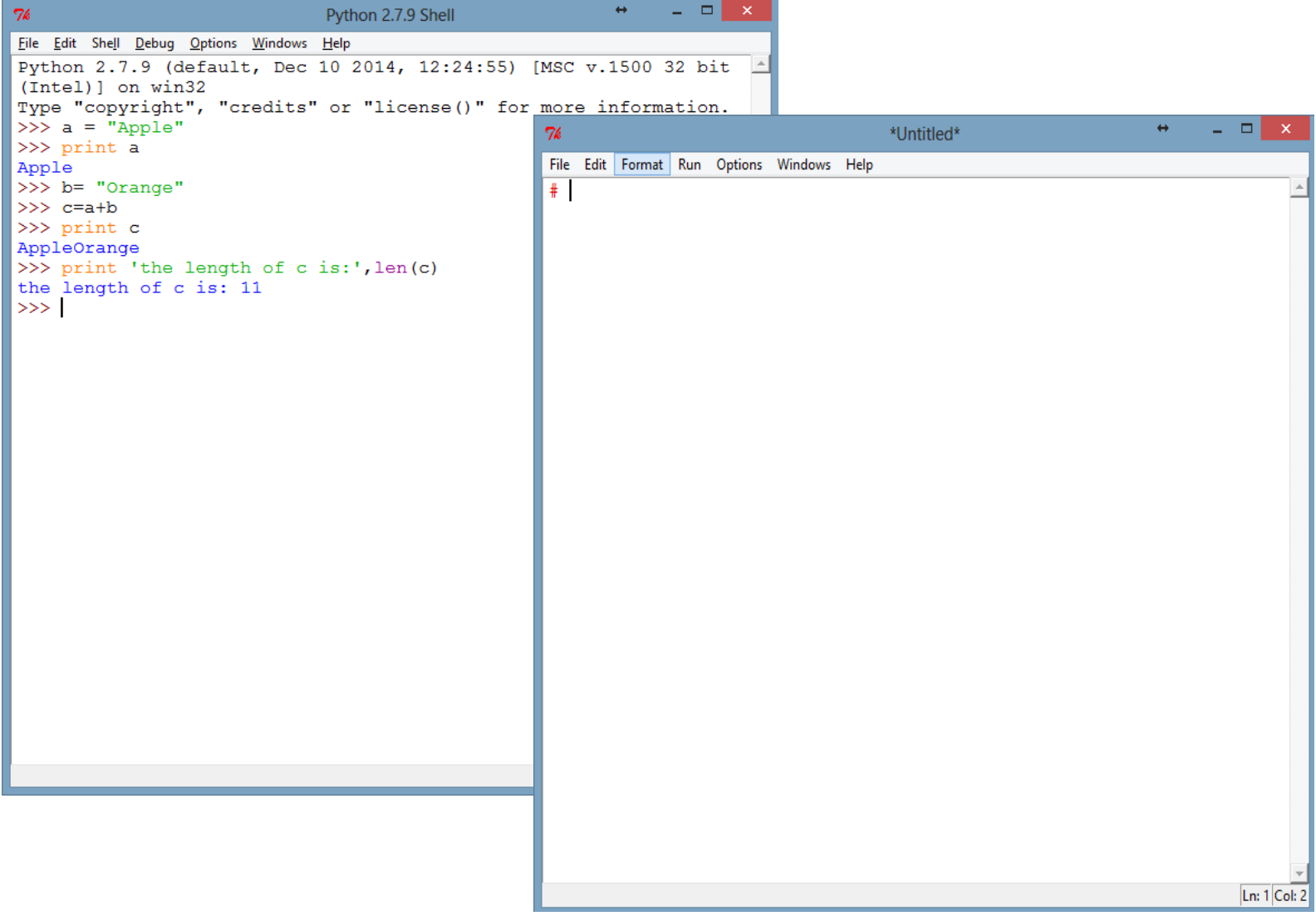

### Data types - Number

### **Integer**

Number with no decimal part, 1, 2, 4

```
>> \ge a = 1\gg print a
1.
```
#### **Float**

#### Decimal number, like 1.10, 10.243

```
>> b = 1.0
\gg print b
1.0>>c = 10.243\gg print c
10.243
```
## Data types – number operations

#### Number operations

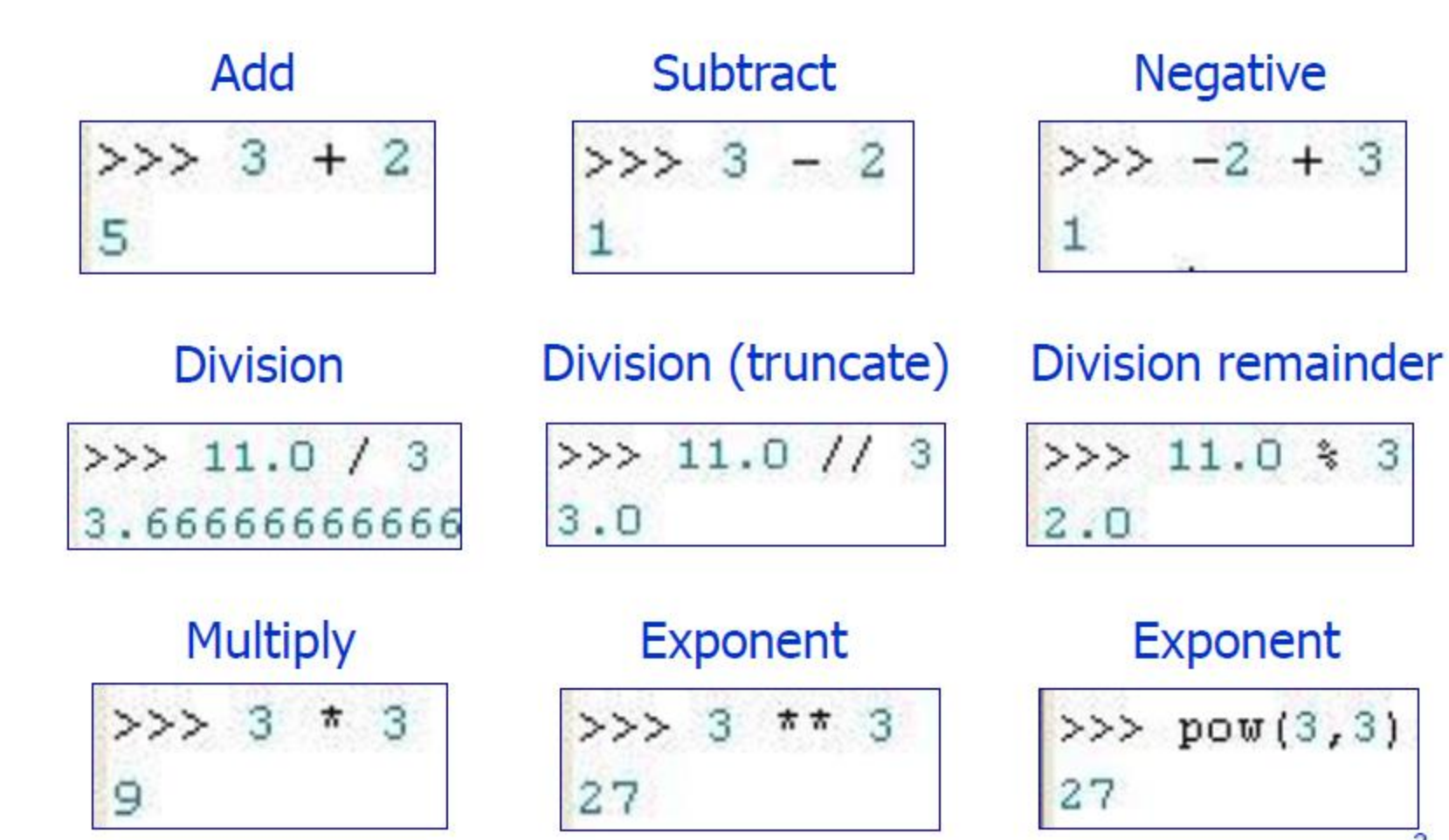

### Data types – number operations

Number operations of float and integer  $\gg$  >  $a = 1$  $>>c = 10.243$ >>> print a+c 11.243

Conversion between float and integer  $\gg$  fa = float(a) >>> print fa 1.0  $\Rightarrow$   $\Rightarrow$  ic = int(c) >>> print ic

10

 **Strings are text,** anything that is enclosed by quotes.

 Single or double quotes are fine but **consistency** is needed for a given string.

 $\gg$  a = 'Apple'  $>>$  b = "Apple"

SyntaxError: EOL while scanning string literal

### String operations

#### 1. Print strings

```
\gg a = 'c:\desktop\good'
>> print a
c:\desktop\good
>> b = 'c:\destop\notqood'>> print b
c:\desktop
otgood
```
#### Why? How to print 'c:\desktop\notgood' correctively

Add a 'r' before the string

```
\gg b = r'c:\desktop\notgood'
>> print b
c:\desktop\notgood
```
### String operations

#### 2. Connect two strings

```
>>\alpha = "Apple"\gg print a
Apple
>> b= "Orange"
>>\ c=a+b\gg print c
AppleOrange
```
#### 3. The length of a string

```
\gg print c
AppleOrange
>>> print 'the length of c is:', len(c)
the length of c is: 11
>>>1
```
### 4. Other string operations Lowercase, Uppercase, split …

```
\gg a = 'Apple'
>>> print a
Apple
>>> print a.lower()
apple
>>> print a.upper()
APPLE
>>> print a.split('l')
['App', 'e']
```
### 5. Variable substitution in strings The substitute is used to create a string dynamically. %s is for string %f is for float number %d is for integer number

```
polyqon = 'rectangle'length = 12 width = 3.145print "This polygon is a %s" % polygon
print "the length of the %s is %d" % (polygon, length)
print "the width of the %s is %f" % (polygon, width)
This polygon is a rectangle
the length of the rectangle is 12
the width of the rectangle is 3.145000
```
### Data structures

#### 1. List

Stores numbers, strings, lists, dictionaries, etc. >>> print List  $[10.0, 20, 'float', 100]$ 

#### Add a new element to the list

```
>> List.append (0.23)>>> print List
[10.0, 20, 'float', 100, 0.23]
>>> List.insert(2,'InsertElement')
>>> print List
[10.0, 20, 'InsertElement', 'float', 100, 0.23]
```
#### List sequences

>>> print List[0], List[1], List[2], List[3], List[4] 10.0.20 float 100.0.23 >>> print List[-1], List[-2] >>> print List[1:3]  $0.23$  100  $[20, 'float']$ 

### 2. Dictionary

 Different with list, every element in a dictionary has two attributes - key and value

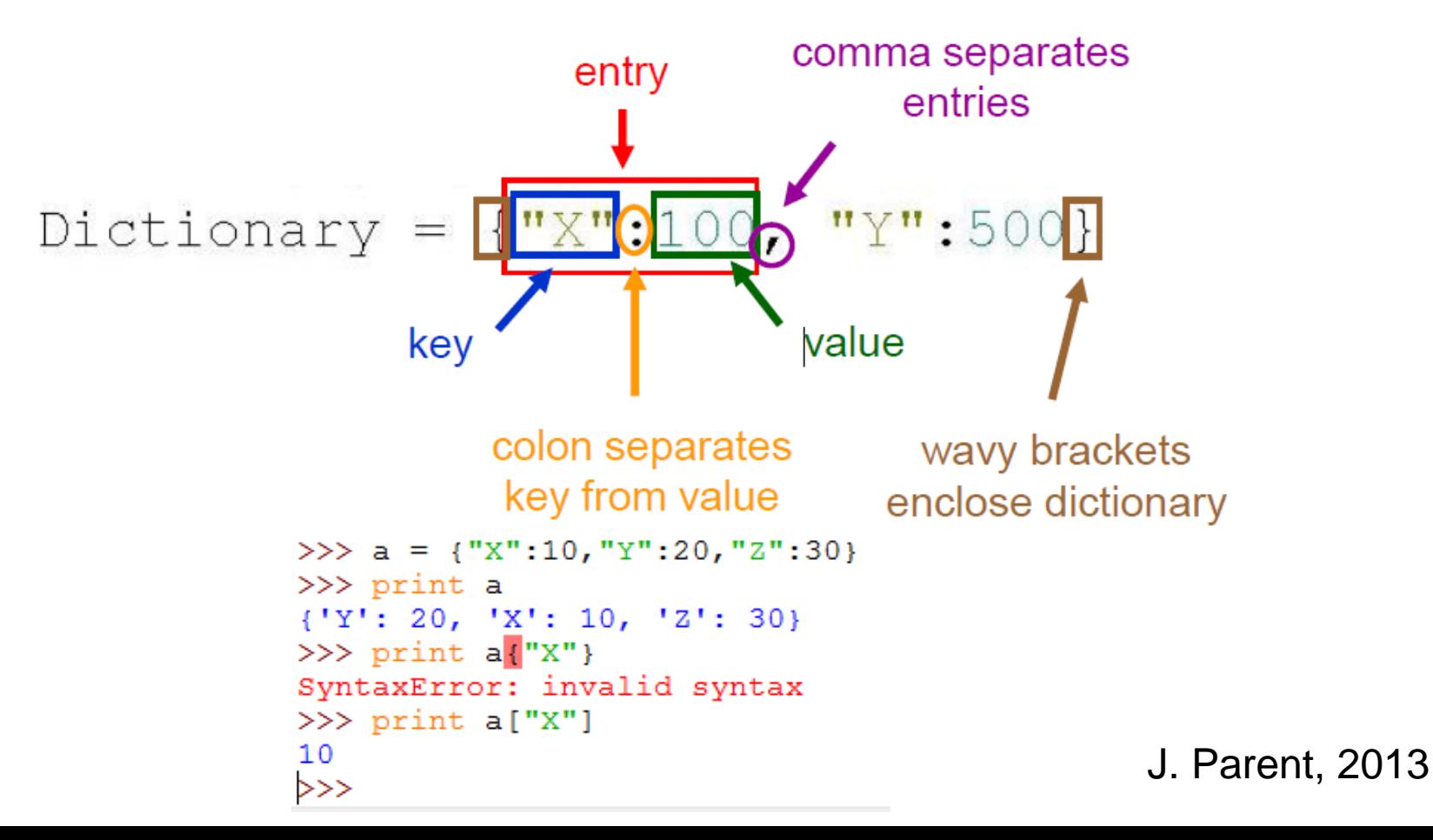

## For loop

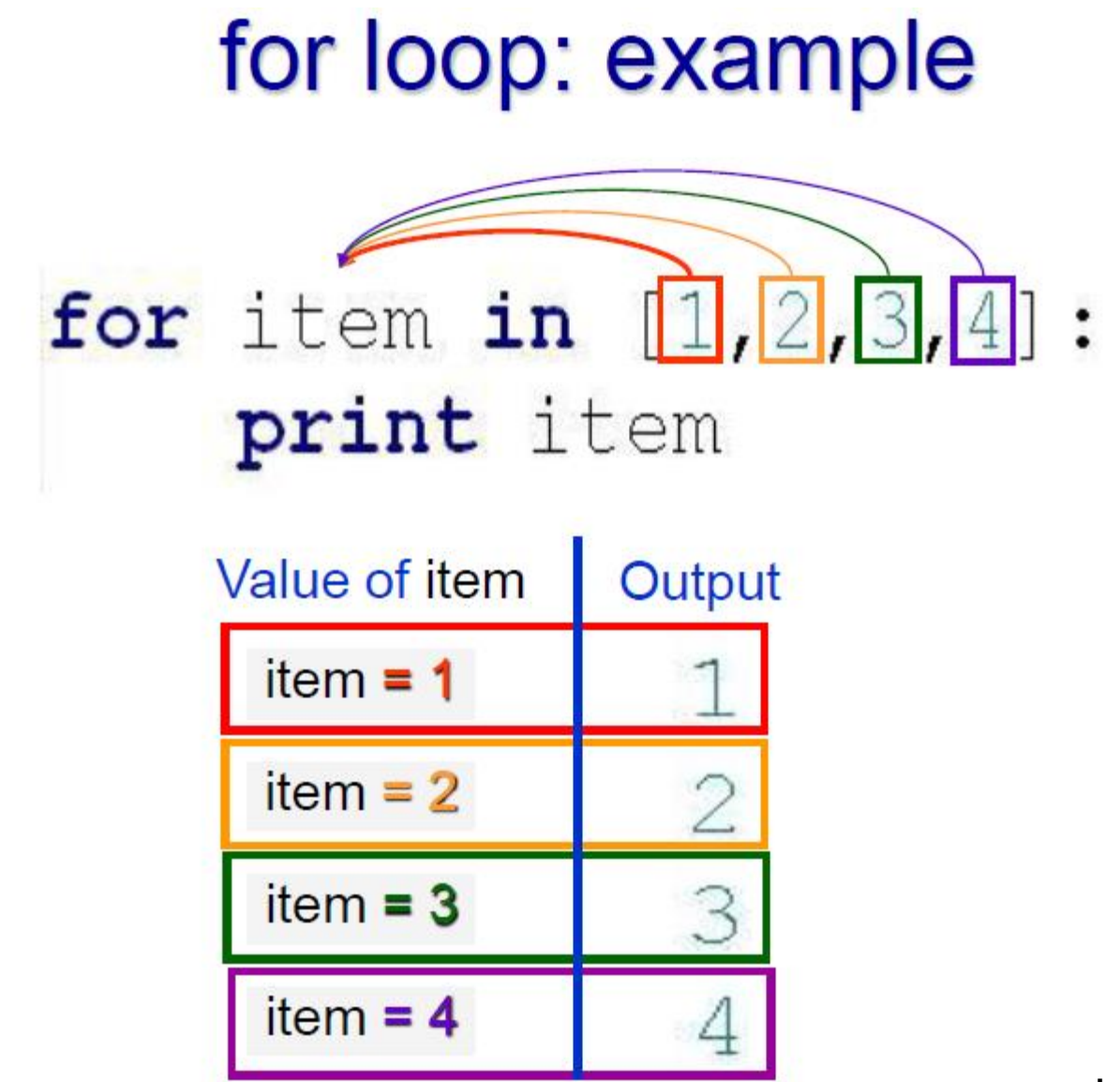

J. Parent, 2013

## For loop

 For loop is used to do some repetitive operations.

```
# CALCULATE THE SUM OF 1 TO 100
num = range(101)sum = 0for i in num:
    sum = sum + iprint 'the sum of 1 to 100 is:', sum
```